### **DAFTAR ISI**

<span id="page-0-0"></span>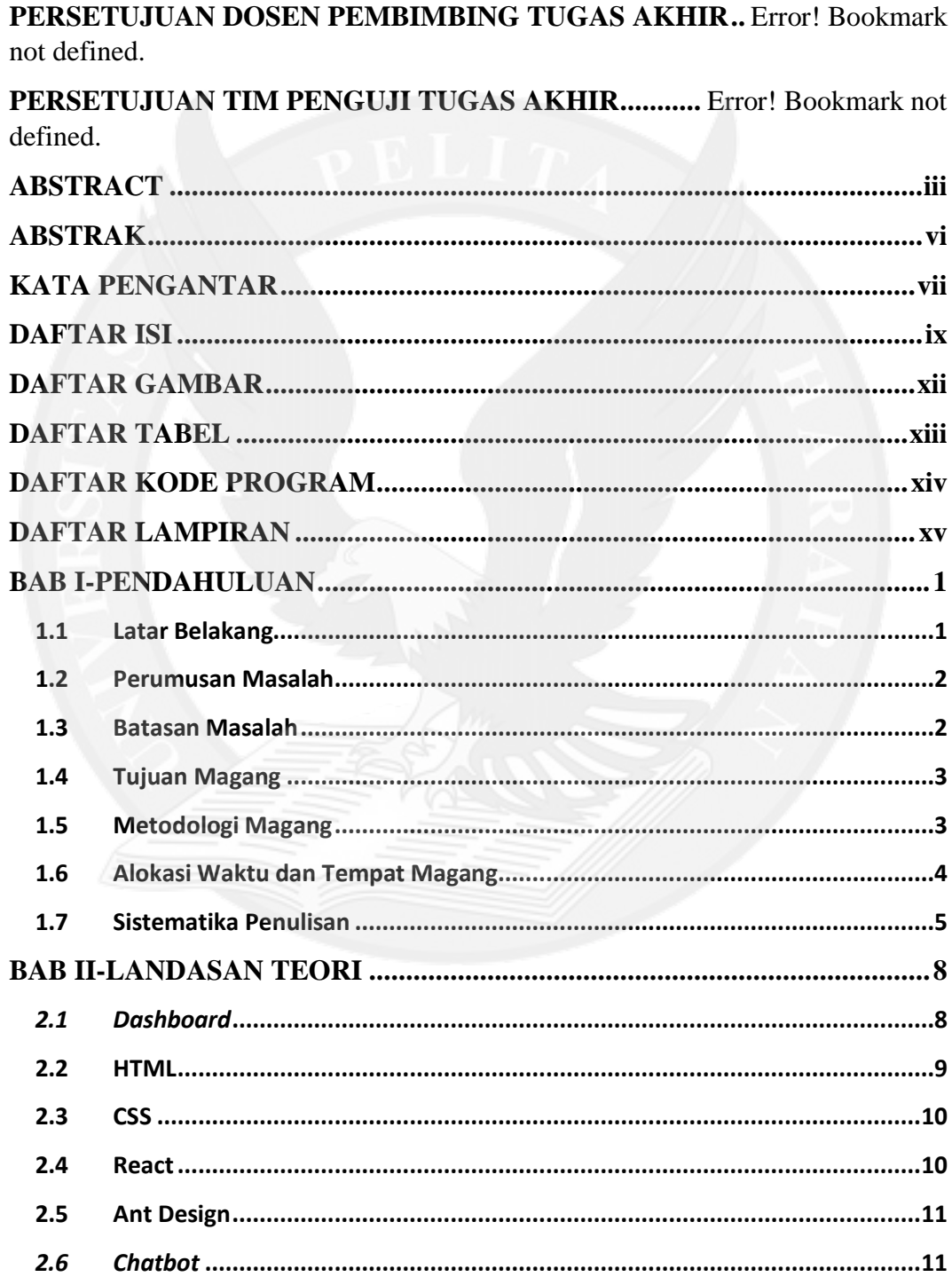

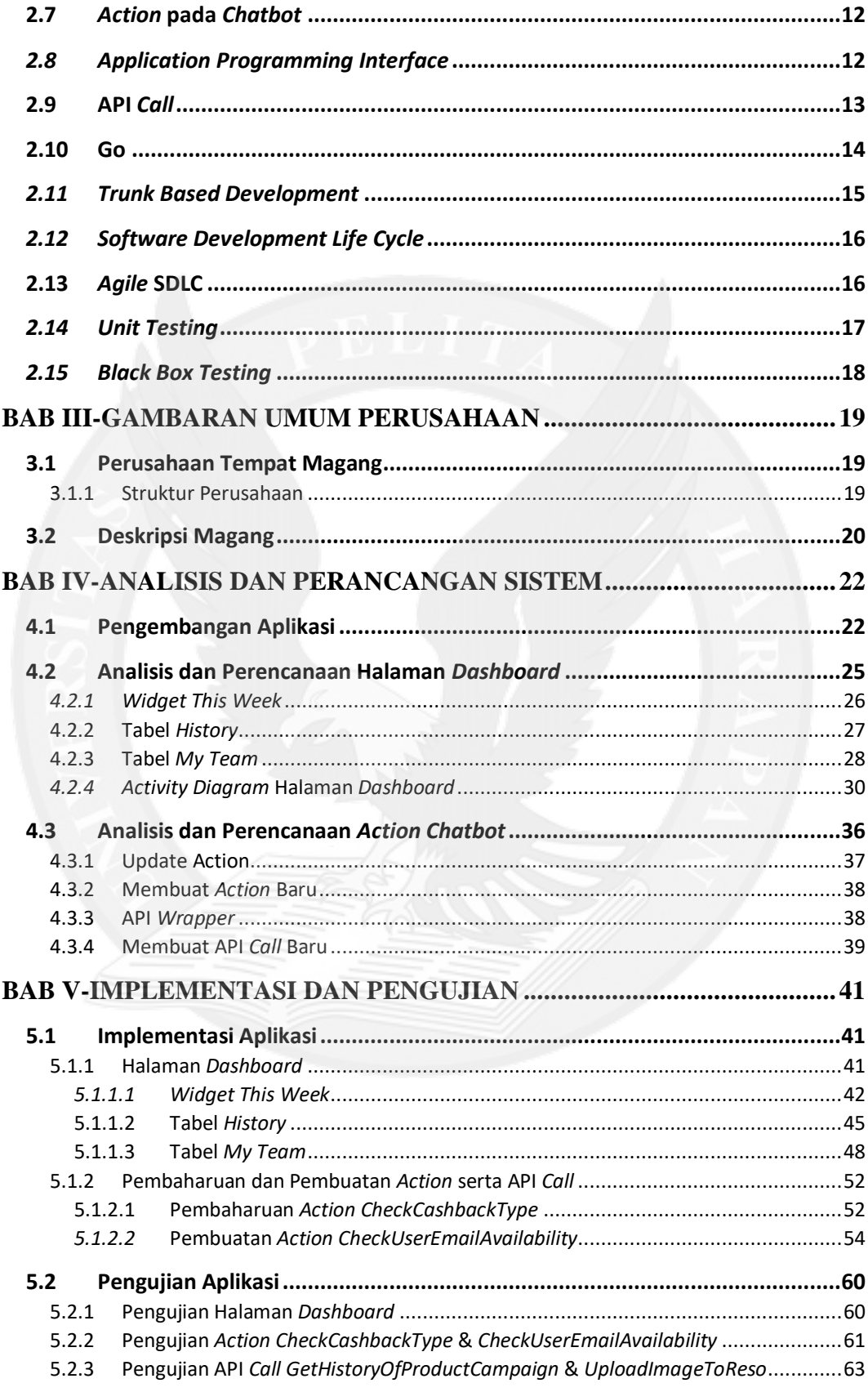

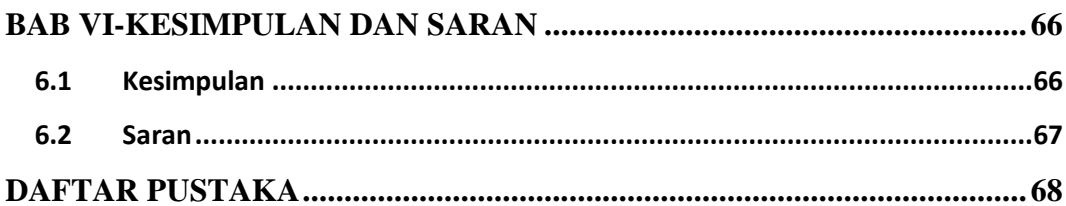

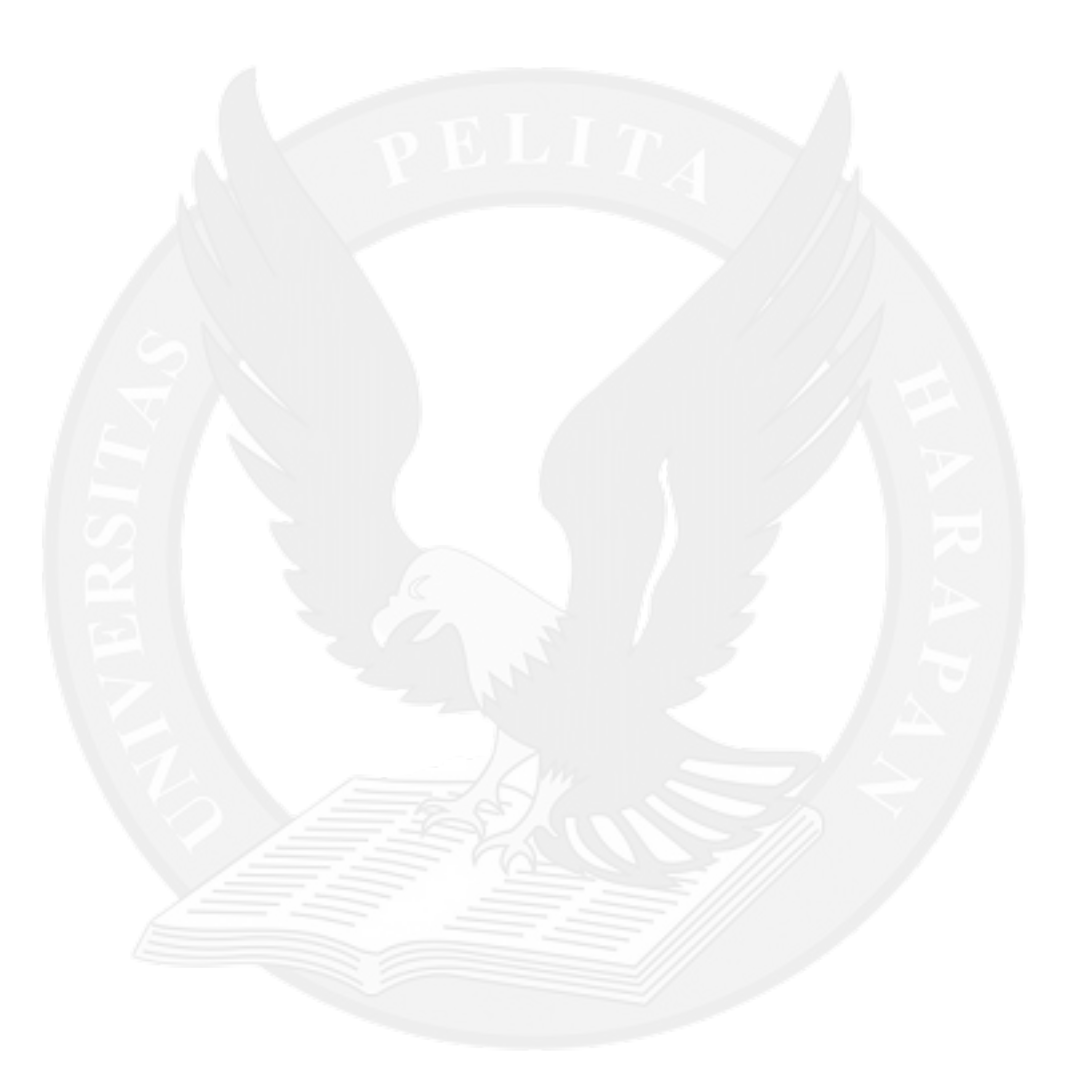

## **DAFTAR GAMBAR**

<span id="page-3-0"></span>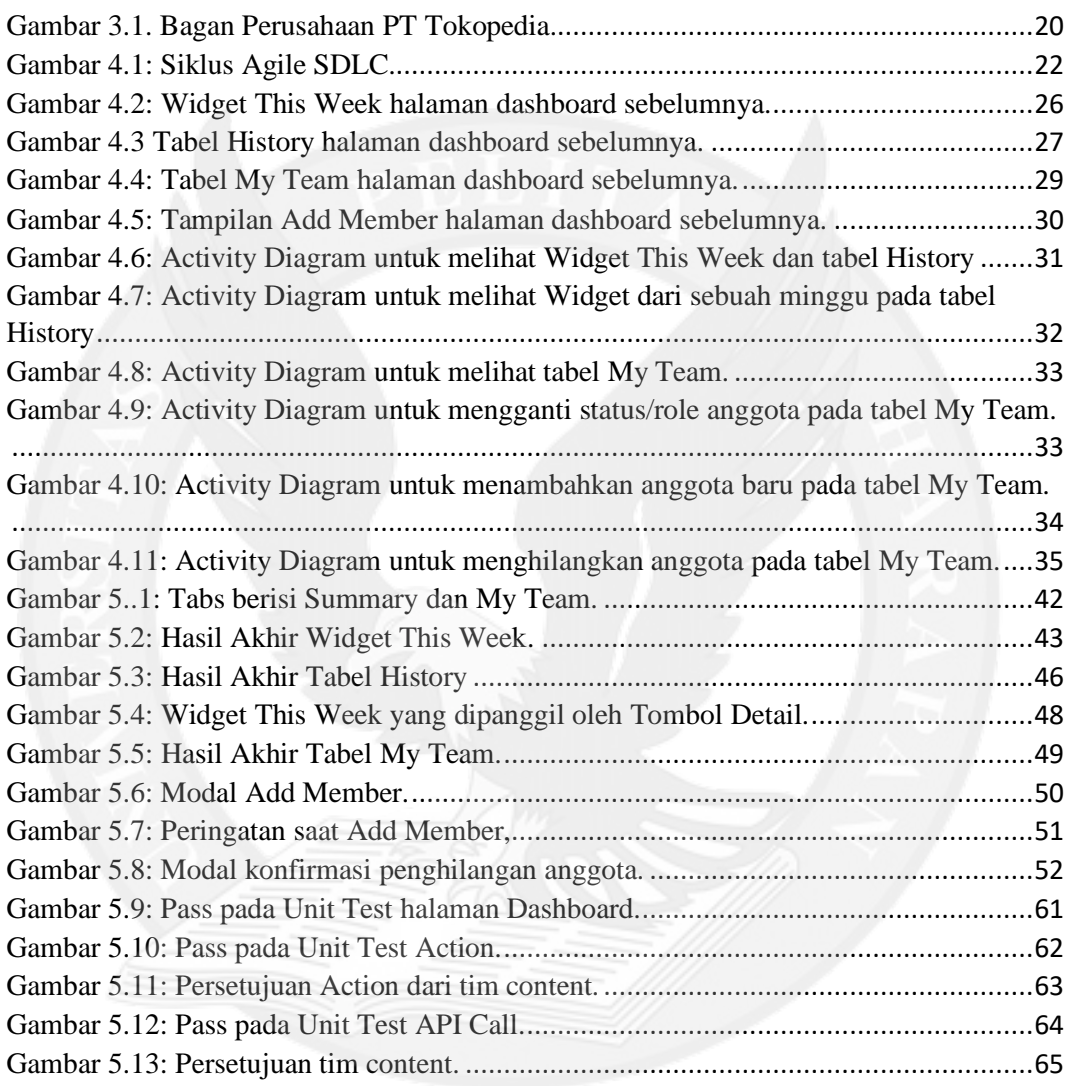

# **DAFTAR TABEL**

<span id="page-4-0"></span>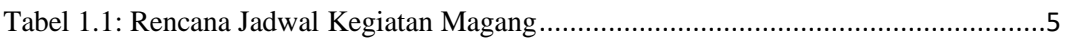

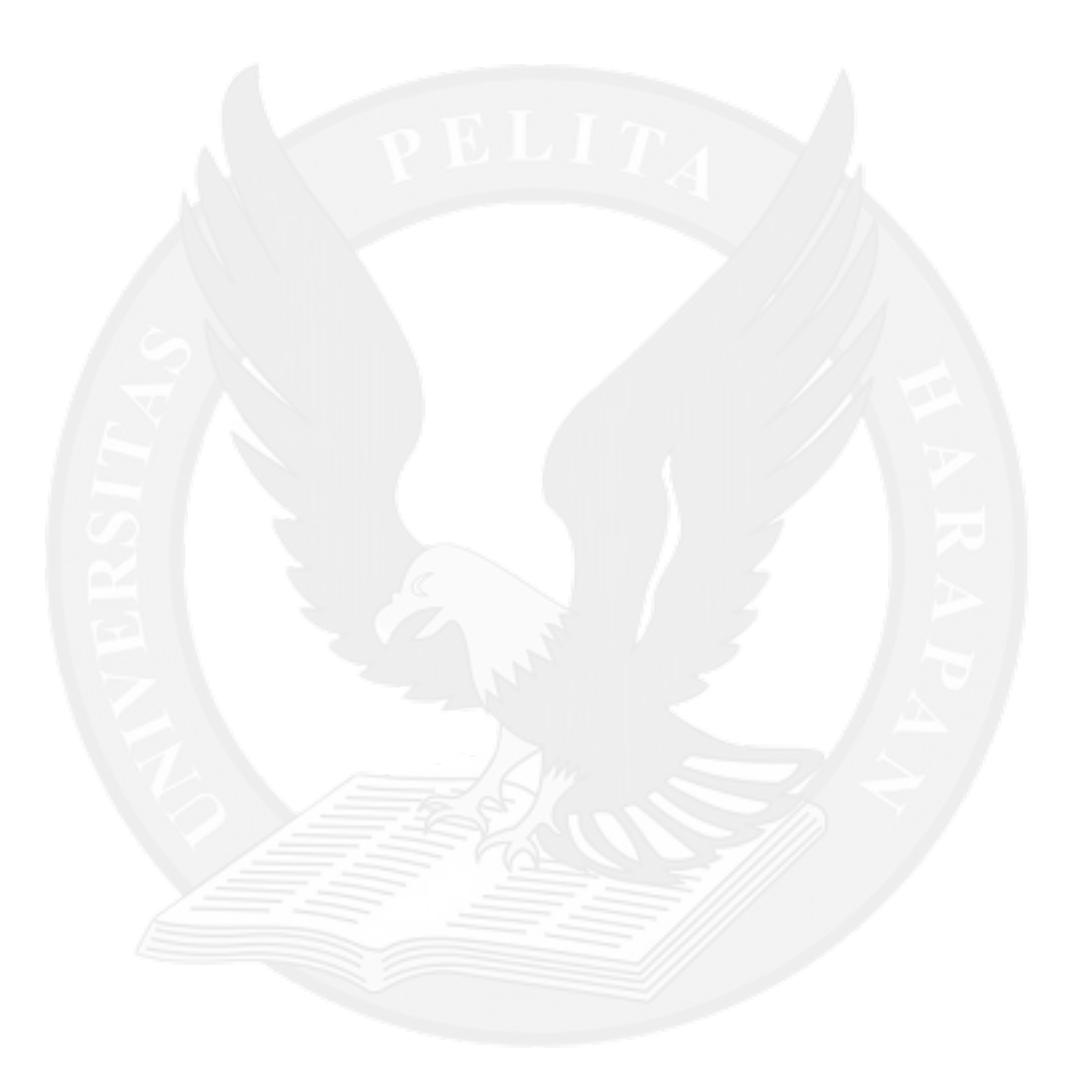

# **DAFTAR KODE PROGRAM**

<span id="page-5-0"></span>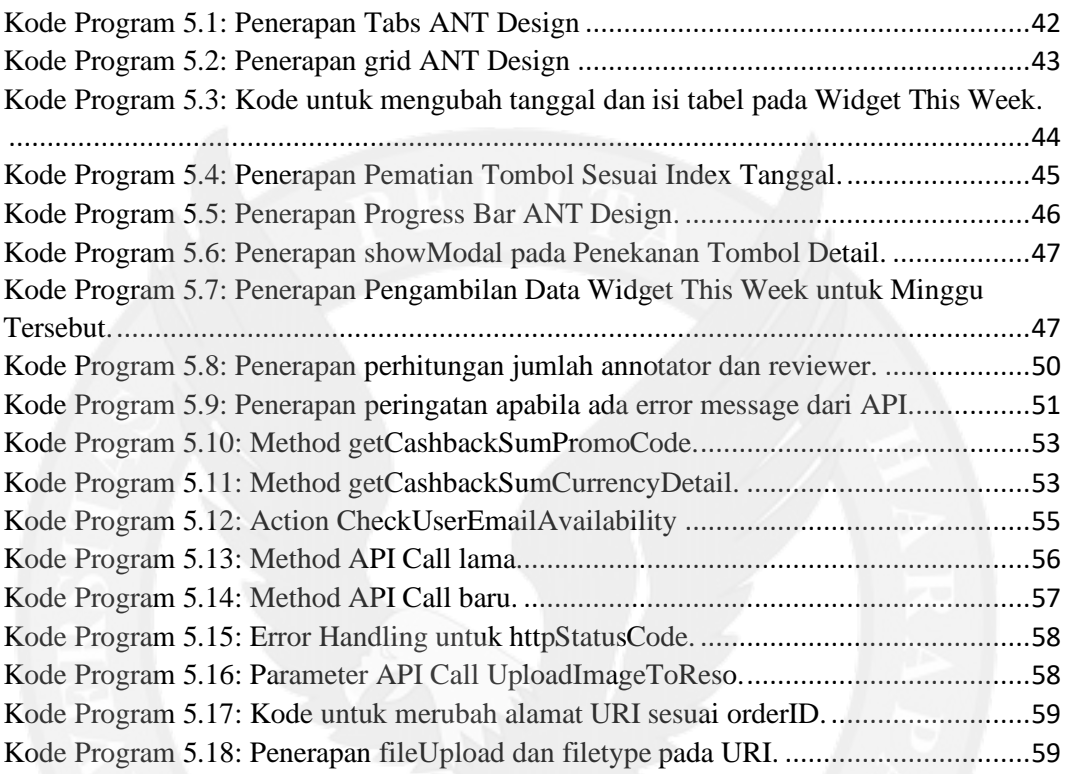

# **DAFTAR LAMPIRAN**

<span id="page-6-0"></span>LAMPIRAN A. MONTHLY REPORT BULAN SEPTEMBER-NOVEMBER........... A-1

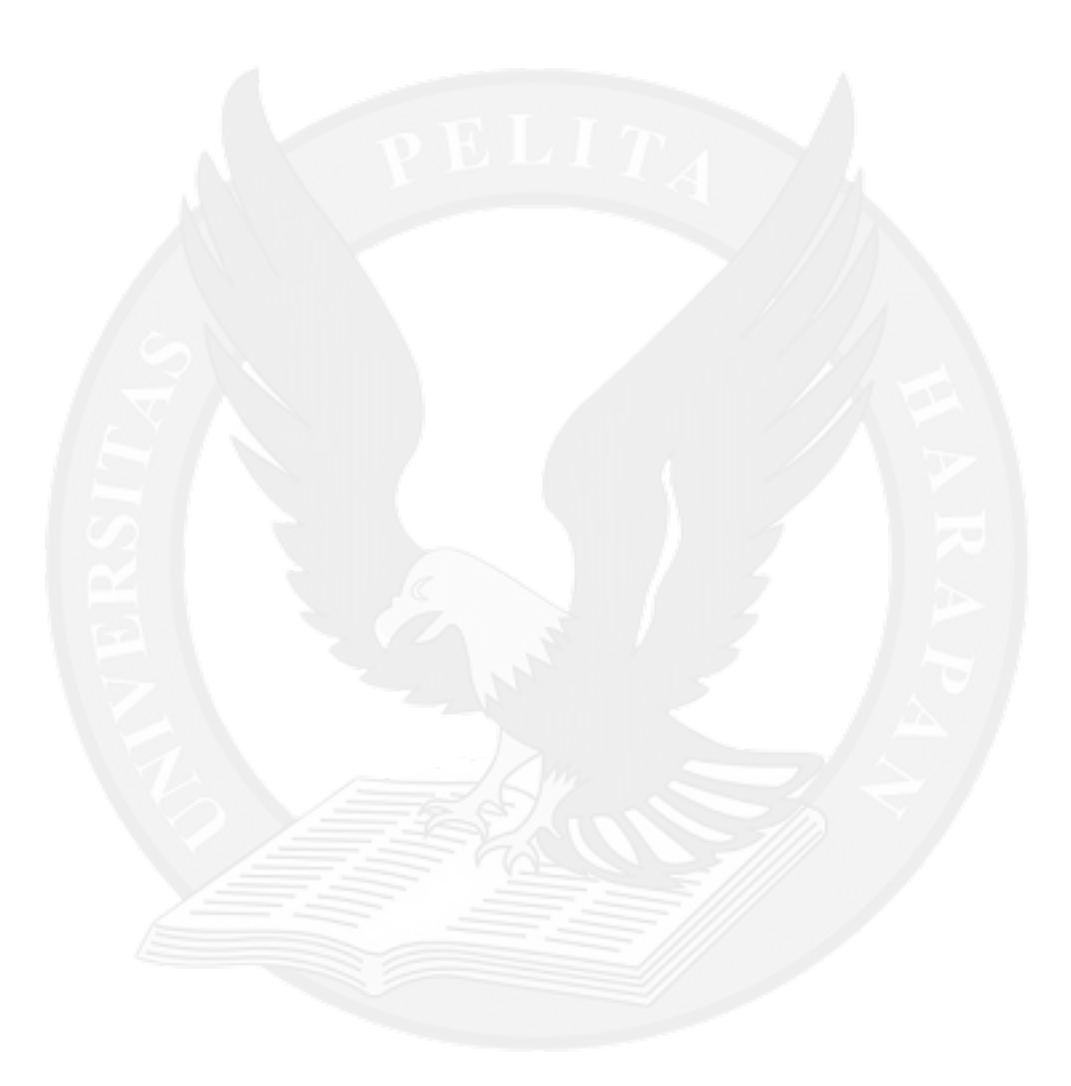